#### , tushu007.com

# <<3ds max 8+After Effe>>

书名:<<3ds max 8+After Effects+Combustion影视动画制作艺术>>

- 13 ISBN 9787121027796
- 10 ISBN 7121027798

出版时间:2006-8

页数:280

字数:460800

extended by PDF and the PDF

http://www.tushu007.com

#### , tushu007.com

### <<3ds max 8+After Effe>>

3ds max 8 After Effects Combustion

# <<3ds max 8+After Effe>>

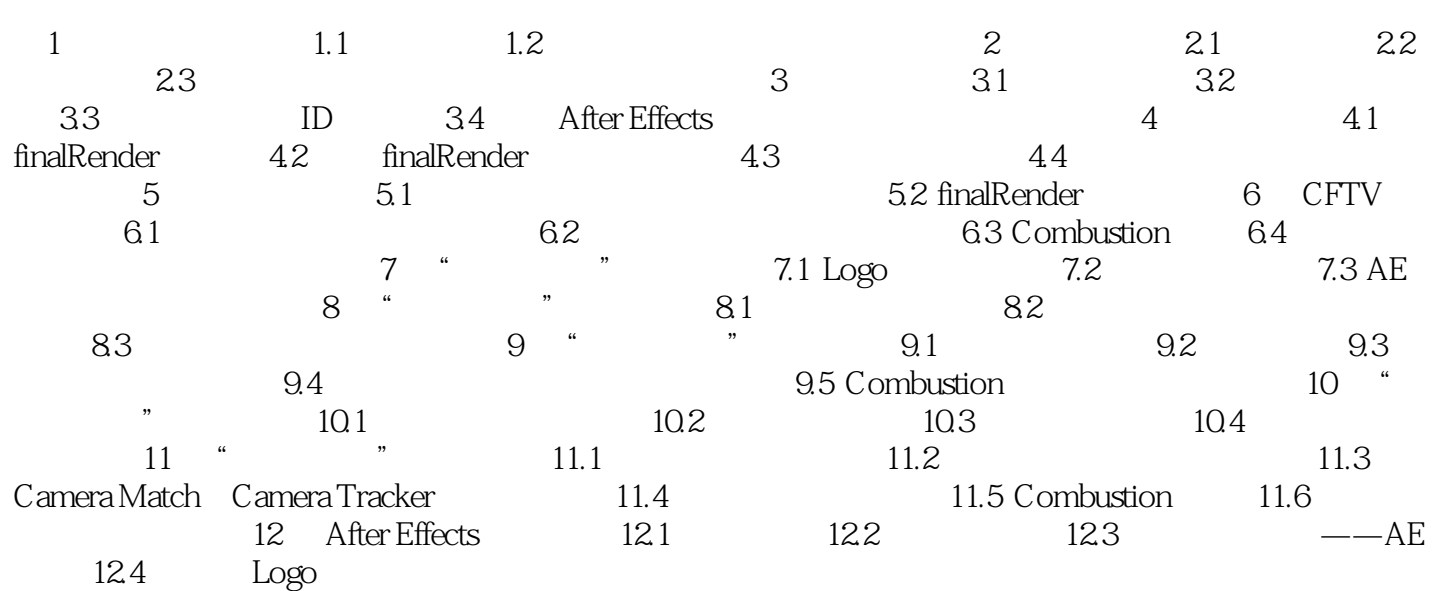

#### , tushu007.com

## <<3ds max 8+After Effe>>

本站所提供下载的PDF图书仅提供预览和简介,请支持正版图书。

更多资源请访问:http://www.tushu007.com